ZXBInstaller DVD v3.3.1-mediafire.rar

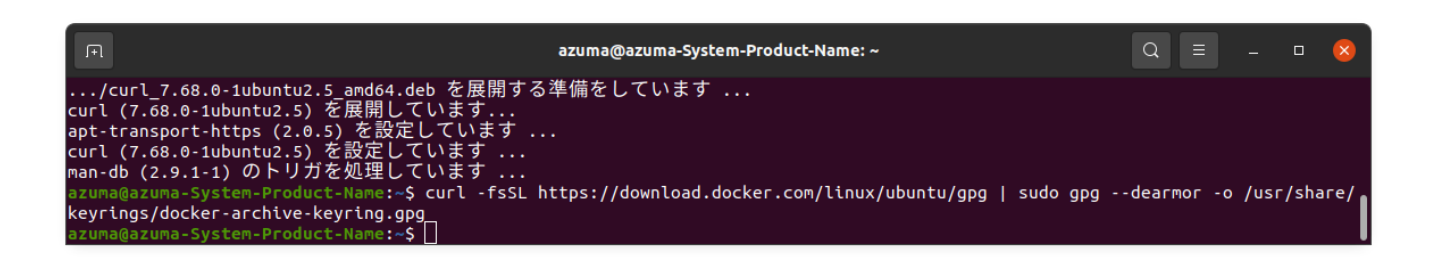

**DOWNLOAD:** <https://tinurli.com/2iot78>

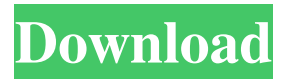

 The machine learning platform. Kaggle is a platform for data scientists, where anyone can submit machine learning challenges for others to solve. This allows anyone to use a wide range of data sets and research techniques to build models that can predict future events, find new drugs and make new discoveries. Kaggle is used by thousands of data scientists and analysts every week. Visit kaggle.com/explore/notebooks to learn more. Explore and run machine learning code in Kaggle Notebooks. Use these notebooks to explore and run data, models and algorithms in Kaggle Notebooks. When you click on a notebook, you'll be able to explore all of the code, ask questions about the code and run it. How do I open a notebook in Kaggle Notebooks? If you have a Kaggle account, you'll be able to view, edit and run a notebook on Kaggle Notebooks. When you visit a notebook on Kaggle Notebooks, you'll be able to explore the code in the notebook. You can explore the code in the notebook directly in Kaggle Notebooks. When you visit a notebook on Kaggle Notebooks, you'll also be able to run the code in the notebook. You can run the notebook directly on Kaggle Notebooks. You can also save your notebooks to run in the future. When you save a notebook, you can run the notebook and view any changes you make to your notebook. When you save a notebook, you can upload it to Kaggle Notebooks. How do I ask questions about the code in Kaggle Notebooks? When you have questions about the code in a notebook on Kaggle Notebooks, you can ask questions about the code in the notebook. When you click on a question mark icon on Kaggle Notebooks, you'll be taken to an overview of the code in the notebook and you can ask any questions you have. How do I view the code and notebooks of others in Kaggle Notebooks? When you visit a Kaggle notebook, you can see all of the notebooks, notebooks that have been shared with you and the notebooks that you've been invited to. You can use this to search

for notebooks and explore different kinds of notebooks. How do I invite a 82157476af

Related links:

[Raduga 3.9.6 Full Release](http://kerbtisno.yolasite.com/resources/Raduga-396-Full-Release.pdf) [Dec Photothumb Db Viewer](http://detabut.yolasite.com/resources/Dec-Photothumb-Db-Viewer.pdf) [Dr. Antivirus Pro 2.0.2 keygen Activation Code](http://stoutfaslisp.yolasite.com/resources/Dr-Antivirus-Pro-202-keygen-Activation-Code.pdf)